## Package 'striprtf'

September 7, 2021

<span id="page-0-0"></span>Type Package Title Extract Text from RTF File Version 0.5.3 Description Extracts plain text from RTF (Rich Text Format) file. License MIT + file LICENSE **Depends**  $R$  ( $>= 3.0$ ) Imports magrittr, Rcpp, stringr, utils Suggests testthat RoxygenNote 7.1.1 LinkingTo Rcpp URL <https://github.com/kota7/striprtf> BugReports <https://github.com/kota7/striprtf/issues> NeedsCompilation yes

Author Kota Mori [aut, cre] Maintainer Kota Mori <kmori05@gmail.com> Repository CRAN Date/Publication 2021-09-07 14:00:02 UTC

### R topics documented:

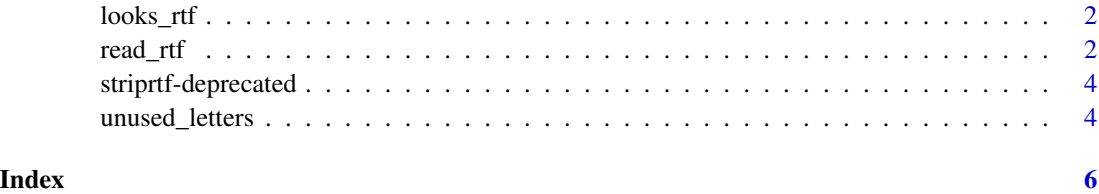

<span id="page-1-0"></span>

#### Description

Validate if a file looks like an RTF. The test should be seen as a minimal requirement; If failed, the file is highly likely that the file is invalid, while passed, there is still possibility that the file does not follw the rule of RTF files.

#### Usage

 $looks_r t f (con, n = 1000)$ 

#### Arguments

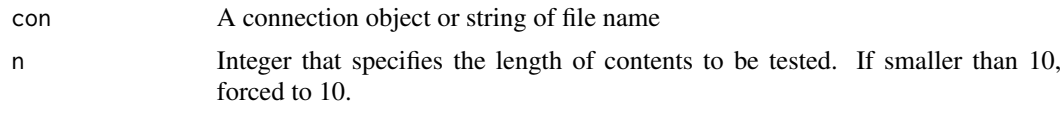

#### Value

Logical.

<span id="page-1-1"></span>read\_rtf *Extract Text from RTF (Rich Text Format) File*

#### <span id="page-1-2"></span>Description

Parses an RTF file and extracts plain text as character vector.

#### Usage

```
read_rtf(
  file,
  verbose = FALSE,
  row_start = "*| ",
  row\_end = "",cell\_end = " | "ignore_tables = FALSE,
  check_file = TRUE,
  ...
)
strip_rtf(
  text,
```
#### <span id="page-2-0"></span>read\_rtf 3

```
verbose = FALSE,
  row_start = "*| ".
  row_end = ".
  cell_end = " | "ignore_tables = FALSE
)
```
#### Arguments

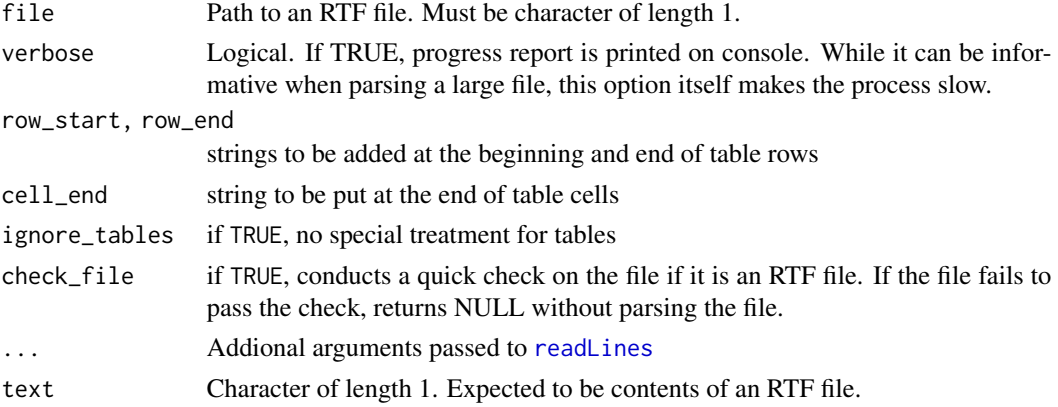

#### Details

Rich text format (RTF) files are written as a text file consisting of ASCII characters. The specification has been developed by Microsoft. This function interprets the character strings and extracts plain texts of the file. Major part of the algorithm of this function comes from a stack overflow thread (<https://stackoverflow.com/a/188877>) and the references therein. This function is a translation of the above to R language, associated with C++ codes for enhancement.

An advance from the preceding implementation is that the function accomodates with various ANSI code pages. For example, RTF files created by Japanese version of Microsoft Word marks \ansicpg932, which indicates the code page 932 is used for letter-code conversion. The function detects the code page indication and convert the characters to UTF-8 where possible. Conversion tables are retrieved from here: ([https://www.unicode.org/Public/MAPPINGS/VENDORS/](https://www.unicode.org/Public/MAPPINGS/VENDORS/MICSFT/) [MICSFT/](https://www.unicode.org/Public/MAPPINGS/VENDORS/MICSFT/)).

#### Value

Character vector of extracted text

#### References

- Original discussion thread: <https://stackoverflow.com/a/188877>
- Code page table: <https://www.unicode.org/Public/MAPPINGS/VENDORS/MICSFT/>

#### Examples

```
read_rtf(system.file("extdata/king.rtf", package = "striprtf"))
```
#### <span id="page-3-0"></span>Description

From ver 0.3.1, the functions are renamed as follows:

- striprtf -> [read\\_rtf](#page-1-1)
- rtf2text -> [strip\\_rtf](#page-1-2)

#### Usage

```
striprtf(file, verbose = FALSE, ...)
```

```
rtf2text(text, verbose = FALSE)
```
#### Arguments

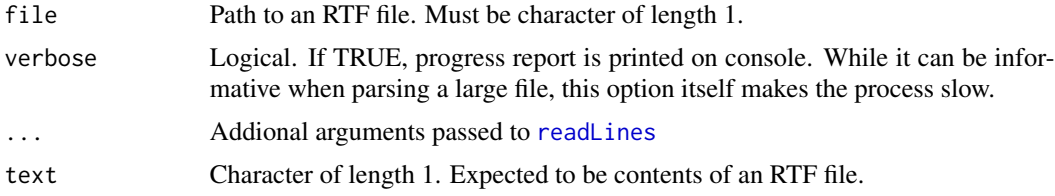

#### Value

Character vector of extracted text

unused\_letters *Find letters not used in strings*

#### Description

Returns letters not used in strings

#### Usage

```
unused_letters(
  s,
  n = 1,
  avoid_strifrtf_internal = TRUE,
  as_number = FALSE,
  as_vector = FALSE
\mathcal{L}
```
#### unused\_letters 5

#### Arguments

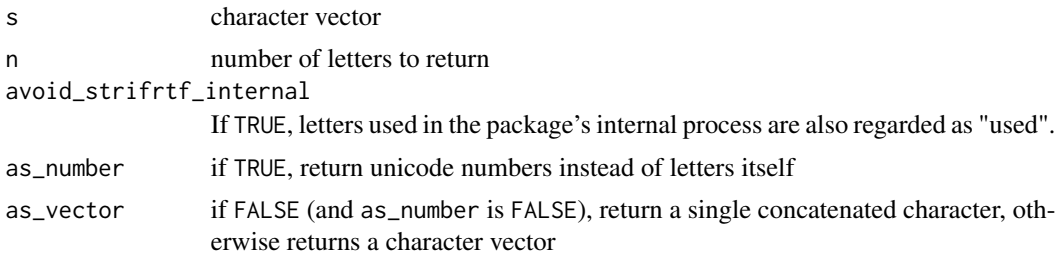

#### Details

This function can be useful when some special characters must be temporarily converted to another letter without being confused with the same letters used elsewhere.

Letters are first searched from \u0001 upto \uffff. Do not specify too large n; An error is raised if a sufficient number of unsed letters are not found.

#### Value

unsed characters, format depends on as\_number and as\_vector arguments

# <span id="page-5-0"></span>Index

looks\_rtf, [2](#page-1-0)

read\_rtf, [2,](#page-1-0) *[4](#page-3-0)* readLines, *[3,](#page-2-0) [4](#page-3-0)* rtf2text *(*striprtf-deprecated*)*, [4](#page-3-0)

```
strip_rtf, 4
strip_rtf (read_rtf), 2
striprtf (striprtf-deprecated), 4
striprtf-deprecated, 4
```
unused\_letters, [4](#page-3-0)